# **УКРАЇНСЬКИЙ ДЕРЖАВНИЙ УНІВЕРСИТЕТ НАУКИ І ТЕХНОЛОГІЙ**

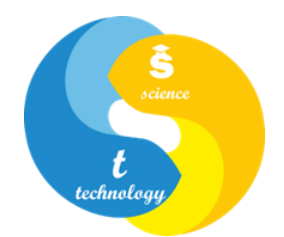

# **СИЛАБУС**

## **«СУЧАСНІ МЕТОДИ ЗЙОМКИ ТА РОЗРАХУНКІВ ПЛАНУ ЗАЛІЗНИЧНОЇ КОЛІЇ»**

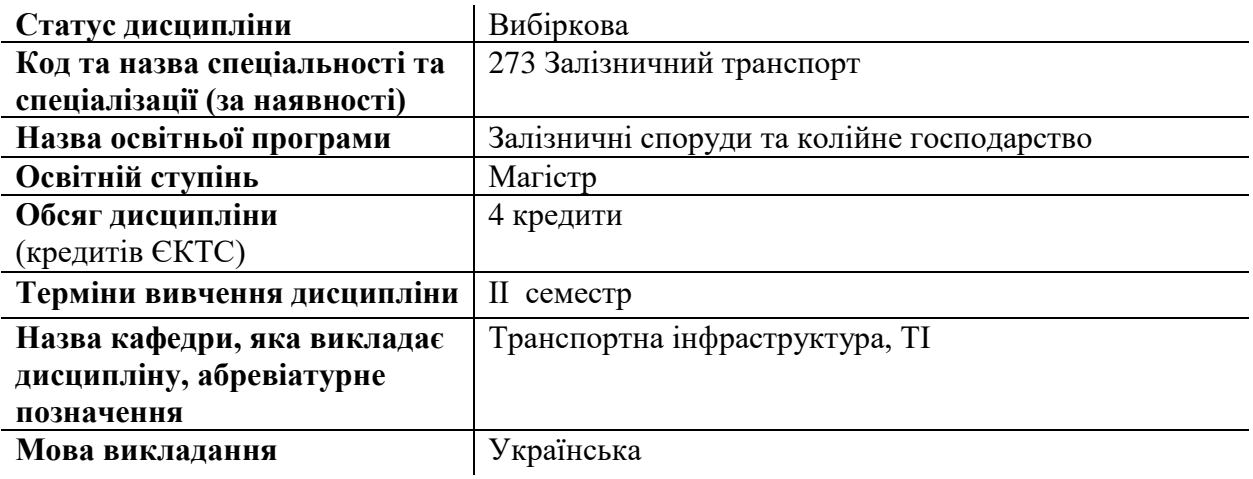

### **Лектор**

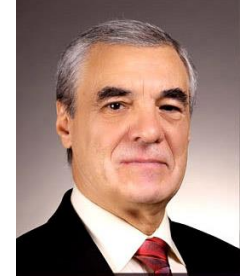

**Передумови вивчення дисципліни**

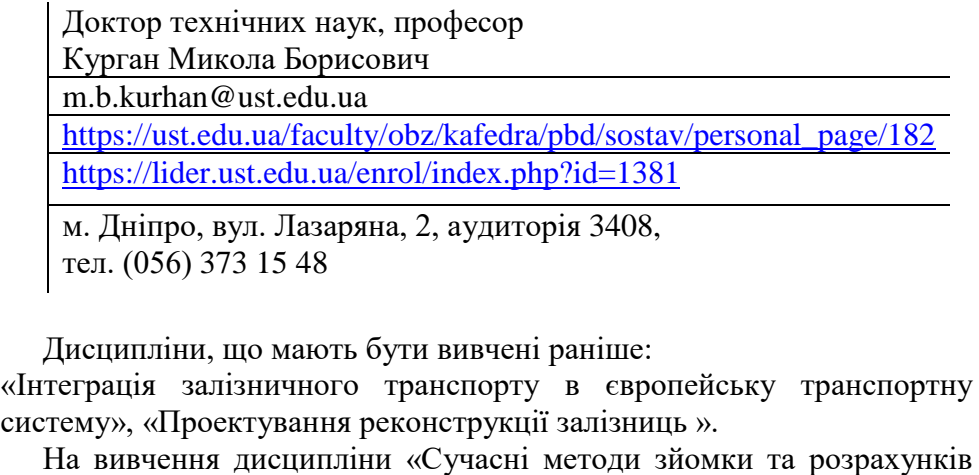

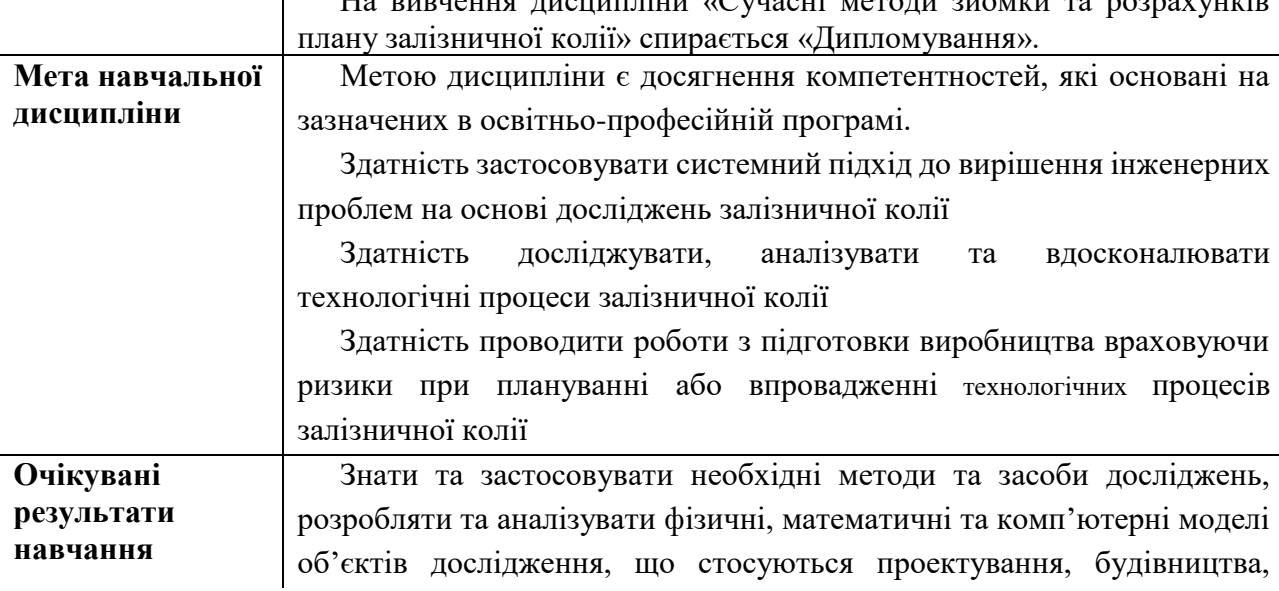

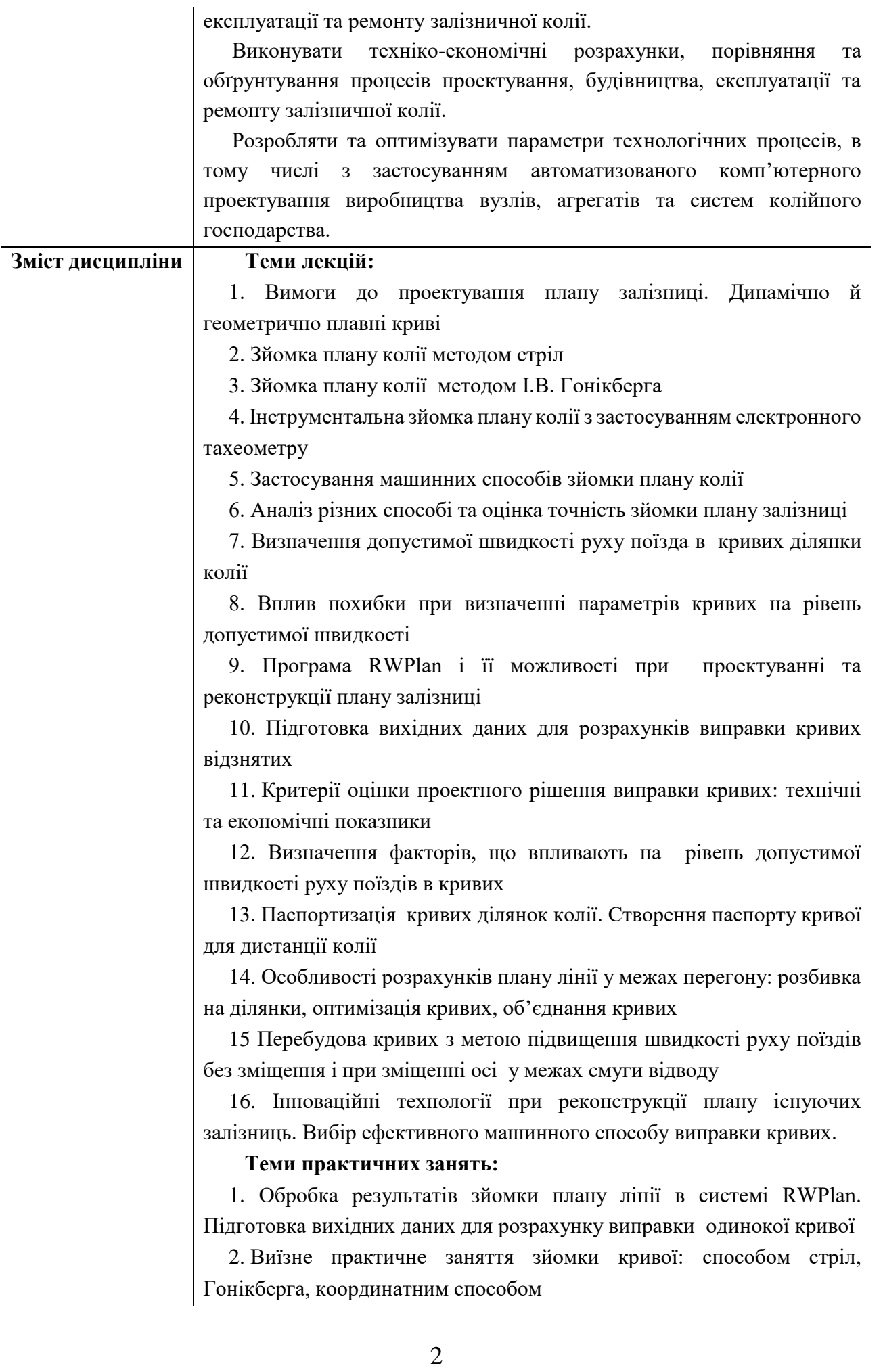

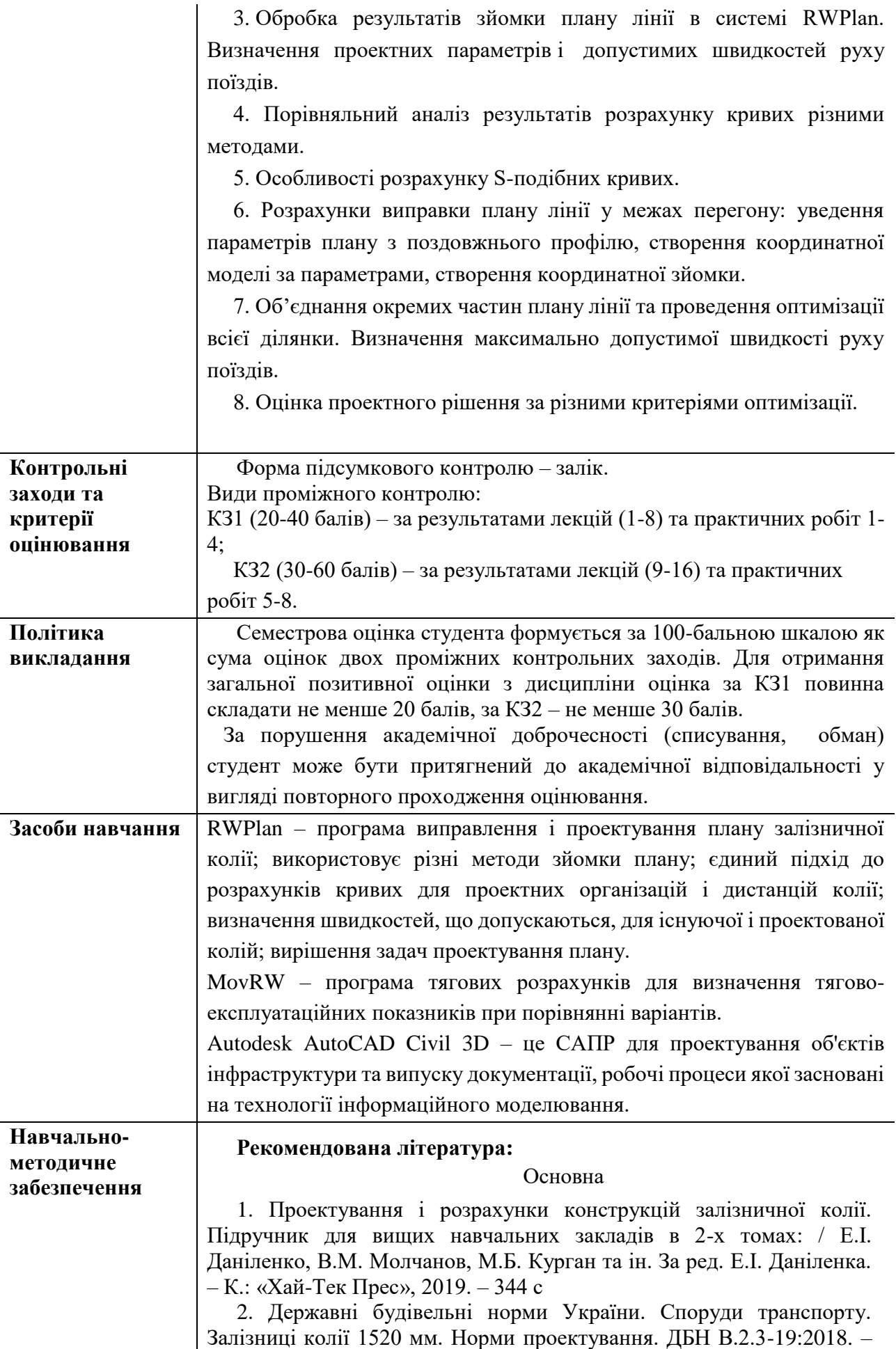

К.: Мінрегіон, 2018. - 126 с.

3. Правила визначення підвищення зовнішньої рейки і встановлення допустимих швидкостей в кривих ділянках колії / М.Б. Курган, А. М. Орловський, О. М. Патласов, В. В. Циганенко, Д. М. Курган: ЦП/0236: Затв. наказом Укрзалізниці від 14.12.2010 №778-Ц. – К.,  $2010. - 56$  с.

4. Курган М.Б., Хмелевська Н.П., Гусак М.А. Методи зйомки та виправки кривих в плані. Методичні вказівки до курсового та дипломного проектування для студентів спец. 273 «Залізничний транспорт» за ОП «Залізничні споруди та колійне господарство». – Д. ДНУЗТ, 2019. – 32 с.

5. Сучасні інформаційні технології в проєктуванні доріг: метод. рекомендації до практичних занять: у 2 ч. / уклад.: О. Ф. Лужицький, М.О. Гаврилов, Н. П. Хмелевська; Дніпров. нац. ун-т залізн. трансп. ім. акад. В. Лазаряна. – Дніпро, 2021. – Ч. 1. Автоматизоване проєктування доріг з використанням AutoCAD Civil 3D. – 38 с.

6. Системи автоматизованого проєктування доріг: метод. рекомендації до лабораторних занять: у 2 ч./ уклад.: С.Ю. Байдак, Д.М. Курган, Н. П. Хмелевська; Дніпров. нац. ун-т залізн. трансп. ім. акад. В. Лазаряна. – Дніпро, 2021. – Ч. 1. Автоматизоване проєктування залізниць з використанням AutoCad Civil 3D. - 41 с.

#### Додаткова

1. Положення з проведення польових, вишукувальних та проектних робіт при модернізації, капітальному ремонті колії та укладанні стрілочних переводів на залізобетонних брусах [Текст]: ЦП-0128. К.: ТОВ "Швидкий рух", 2005. – 40 с.

2. Курган М.Б. Дослідження параметрів залізничної колії у планіза різними методами зйомки / М. Б. Курган, Д. М. Курган, С. Ю. Байдак, Н. П. Хмелевська // Наука та прогрес транспорту. 2018. – № 2 (74). – doi: 10.15802/stp2018/129585.

<http://eadnurt.diit.edu.ua/jspui/handle/123456789/10512>

3. Курган М.Б., Курган Д.М., Байдак С. Ю., Хмелевська Н.П./ Методика визначення допустимих швидкостей руху поїздів на ділянках складного плану залізниці // Вісник Дніпропетр. нац-го унту залізн. тр-ту ім. акад. В. Лазаряна "Наука та прогрес транспорту" - Вип. №2(50). – 2014. – С. 83-94.

4. Курган М.Б. Зниження інтенсивності розладів залізничної колії за рахунок удосконалення параметрів плану лінії під час паспортизації кривих / М.Б. Курган, Д.М. Курган, С.Ю. Байдак, Н.П. Хмелевська, Р.Б. Новік, Р. Б. // Наука та прогрес транспорту. 2021. 6(96), 53–64. [https://doi.org/10.15802/stp2021/257933.](https://doi.org/10.15802/stp2021/257933)

### Інформаційні ресурси

1. Науково-технічна бібліотека університету. Режим доступу: <https://library.ust.edu.ua/uk>

2. Курган М. Б. Дистанційний курс. Сучасні методи зйомки та розрахунків плану залізничної колії. Режим доступу: <https://lider.ust.edu.ua/enrol/index.php?id=1381>

3. Корженевич І.П. Знайомство з роботою в програмі MoweRW [Електронний ресурс] / І.П. Корженевич. – 2012. – 12 с. – Режим доступу: [https://brailsys.com/MoveRW\\_0.htm](https://brailsys.com/MoveRW_0.htm)

4. Корженевич І.П. Виправка та проектування плану залізничної колії за допомогою програми RWPlan [Електронний ресурс] / И.П. Корженевич. – 2012. – 30 с. Режим доступа: [https://brailsys.com/Manuals\\_0.htm](https://brailsys.com/Manuals_0.htm) 5. Науковометрична база Scopus. Режим доступу:

<https://www.scopus.com/>